# Příloha č.1<br>Příloha k Dílčí smlouvě OneNet - Hlas mm o: Maria a.s.,náměstí Posle – Muanmmom: maria muanmmanmmum a.s.,náměstí Dílčí smlouvě OneNet - Hlas mm o: mm o: mm o: mm o: mm o: mm o: muanmmom: mm anni mm o: mm o: mm

## Specifikaca ukiwetalu

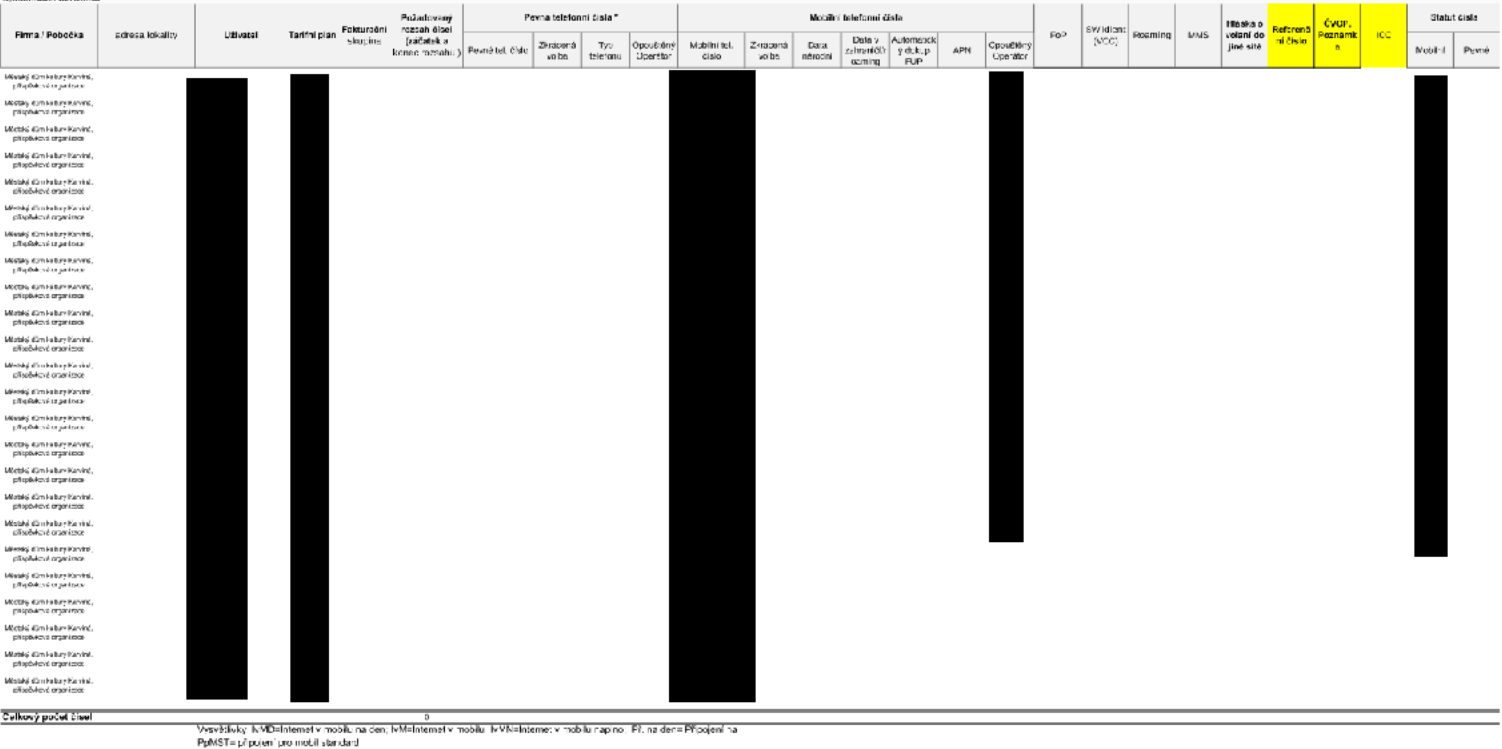

Vysvětlivky: IvMD=Internet v mobilu na den; IvM=Internet v mobilu; IvMN=Internet v mobilu napíno; Př. na den= Připojení na PpMST= připojení pro mobil standard PpMSU= pripojeni pro mobil slandard<br>PpMSU= připojení pro mobil super<br>PpMP= připojení pro mobil premium<br>PpMPP= připojení pro služby standard<br>PpSS= připojení pro služby standard<br>PpSS= připojení pro služby standard rpsso= prpgem pro suzoy super<br>PpSP= pripajeni pro služny premium<br>MPS for trializie finaleni 500 MP m = Maximidiogent 1.38<br>MP1.5= Mobilní přegisní 1.5 GB<br>MP4= Mobilní přegisní 4.5B<br>MP10= Mobilní přegisní 10.6B<br>MP10= Mobilní přegisní 10.6B ČVOP=Číslo výpovědi opouštěného operátora

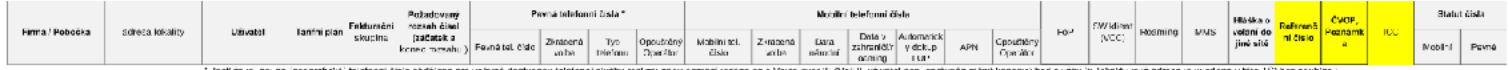

" testing powe geogetori, terbonis president pro wang declare uclear island wang annot as some op similar their lucket on optimin mentionery testing product product in the second state of the state of the state of the stat

## V případě, že pro mobilní čísla nebyl zatím vystaven ČVOP, již nyní o něj můžete požádat u stávajícího operátora a urychlit tak průběh portaci.

Datum

**Datur** 

Mileslav Haluza, Key Account Manager<br>Mileslav Haluza, Key Account Manager Jméno a fun coe oprávněného zástupce Poskytovatele

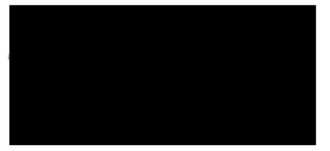

Mgr. O ga Humpilková, řecitelka Jmeno a funisce Oprávněného zástupec Účastní